alea-stat - 12.02.2012

Nombres aléatoires pris sur un intervalle Etude statistique par classes D'amplitude minimale 2 VARI ABLES  $\mathbf{1}$ C EST\_DU\_TYPE NOMBRE  $\mathcal{L}$  $\overline{3}$ d EST\_DU\_TYPE NOMBRE  $\overline{4}$ p EST\_DU\_TYPE NOMBRE q EST\_DU\_TYPE NOMBRE 5 r EST DU TYPE NOMBRE 6 n EST DU TYPE NOMBRE  $\overline{7}$ 8 i EST\_DU\_TYPE NOMBRE  $\circ$ min EST\_DU\_TYPE NOMBRE  $10$ max EST\_DU\_TYPE NOMBRE j EST\_DU\_TYPE NOMBRE 11 e EST\_DU\_TYPE NOMBRE 12 U EST\_DU\_TYPE LISTE  $13$  $14$ **K EST DU TYPE NOMBRE** 15 h EST\_DU\_TYPE NOMBRE m EST\_DU\_TYPE NOMBRE 16 q1 EST\_DU\_TYPE NOMBRE  $17$ 18 q3 EST\_DU\_TYPE NOMBRE 19 S EST DU TYPE NOMBRE a EST DU TYPE NOMBRE  $20$ **b EST DU TYPE NOMBRE**  $21$ med FST DU TYPE NOMBRE  $22$ 23 eff EST DU TYPE LISTE  $24$ der EST DU TYPE NOMBRE 25 I EST\_DU\_TYPE NOMBRE CC EST\_DU\_TYPE LISTE 26 27 V EST\_DU\_TYPE LISTE 28 z EST\_DU\_TYPE NOMBRE  $29$ kk EST\_DU\_TYPE NOMBRE  $30^{\circ}$ UU EST DU TYPE LISTE 31 DEBUT ALGORI THME 32 AFFICHER "combien de nombres voulez-vous traiter ?" LIRE<sub>n</sub>  $33$ AFFICHER " " 34 35 AFFICHER n AFFICHER "compris entre : donner le plus petit : " 36 37 IIRE min  $38$ AFFICHER min  $30$ AFFICHER " et le plus grand : "  $\Lambda$ LIRE max  $41$ AFFICHER max  $42$ AFFICHER " " AFFICHER "Donc, vous cherchez " 43  $\Lambda$ AFFICHER n AFFICHER " nombres aléatoires compris entre " 45 46 AFFICHER min AFFICHER " et " 47  $\overline{AB}$ AFFICHER max AFFICHER "après PAUSE cliquez sur CONTINUER "  $\overline{49}$ 50 **PAUSE** AFFICHER "Liste des nombres tirés au hasard avant classement : " 51 AFFICHER "présentés 10 par ligne : "  $52$ AFFICHER "" 53 54 POUR i ALLANT\_DE 1 A n 55 DEBUT\_POUR AFFICHER " " 56 U[i] PREND\_LA\_VALEUR ALGOBOX\_ALEA\_ENT(min, max) 57 58 UU[i] PREND\_LA\_VALEUR U[i]

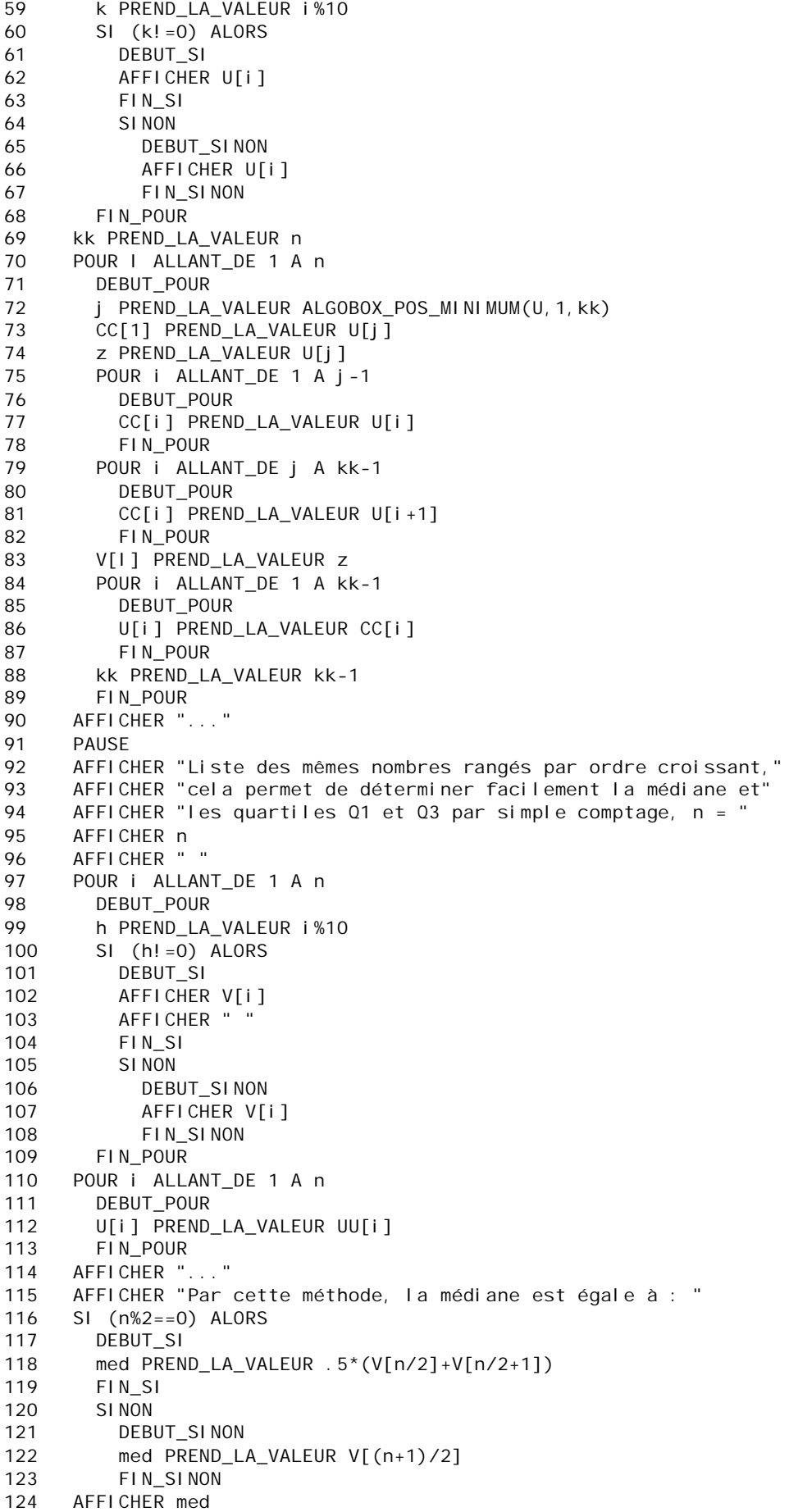

AFFICHER "----" 125 AFFICHER "on va regrouper ces nombres par classes." 126 127 AFFICHER "donner leur amplitude : " 128 **PAUSE** 129 LIRE C 130 AFFICHER "  $\mathbf{u}$ d PREND\_LA\_VALEUR max-min 131 132 q PREND\_LA\_VALEUR floor(d/c) 133 r PREND\_LA\_VALEUR d%c 134 p PREND\_LA\_VALEUR q 135  $SI (r!=0)$  ALORS 136 DEBUT\_SI p PREND\_LA\_VALEUR q+1 137 138 FIN SI AFFICHER "Les " 139 AFFICHER n 140 141 AFFICHER " nombres de la liste sont répartis en " AFFICHER q 142 AFFICHER " classes d'amplitude " 143 144 AFFICHER C AFFICHER "et une classe d'amplitude " 145 146 AFFICHER r AFFICHER " " 147 POUR K ALLANT\_DE 1 A p 148 149 DEBUT\_POUR 150 eff[k] PREND\_LA\_VALEUR 0 151 FIN POUR 152 der PREND\_LA\_VALEUR 0 153 POUR i ALLANT\_DE 1 A n 154 DEBUT POUR 155 SI  $(U[i]>=max-r E T U[i]<=max)$  ALORS 156 DEBUT SI der PREND\_LA\_VALEUR der+1 157 158 FIN SI 159 FIN\_POUR POUR j ALLANT\_DE 1 A q 160 161 DEBUT\_POUR 162 POUR i ALLANT DE 1 A n 163 DEBUT\_POUR 164 SI  $(U[i] > = mi n+(j - 1)*c ET U[i] < mi n+j *c)$  ALORS 165 DEBUT SI 166 eff[j] PREND\_LA\_VALEUR eff[j]+1 167 FIN\_SI FIN\_POUR 168 FIN POUR 169 AFFICHER " " 170 171 **PAUSE** AFFICHER "ETUDE STATISTIQUE "  $172$ 173 AFFICHER "Classement et effectif par intervalles : " 174 POUR i ALLANT DE 1 A p 175 DEBUT\_POUR 176 k PREND\_LA\_VALEUR i%5  $AFFICHER "I"$ 177 178 e PREND LA VALEUR min+(i-1)\*c 179 AFFICHER e 180 e PREND\_LA\_VALEUR min+i\*c  $SI$   $(i > q)$  ALORS 181 182 DEBUT\_SI 183 e PREND\_LA\_VALEUR max eff[i] PREND\_LA\_VALEUR der 184 185 FIN SI AFFICHER "; " 186 187 AFFICHER e 188 AFFICHER "[:"  $SI (k! = 0) ALORS$ 189 190 DEBUT\_SI

AFFICHER eff[i] 191 192 FIN SI 193 SI NON 194 **DEBUT SINON** 195 AFFICHER eff[i] 196 FIN SINON 197 AFFICHER " 198 FIN\_POUR 199 SI  $(r==0)$  ALORS 200 DEBUT SI 201 AFFICHER "[" 202 AFFICHER max AFFICHER "; " 203 AFFICHER max 204 205 AFFICHER "1:" 206 AFFICHER der 207  $FIN_S1$ AFFICHER " " 208 209 min PREND LA VALEUR ALGOBOX MINIMUM(eff, 1, p) 210 a PREND\_LA\_VALEUR min POUR i ALLANT\_DE 1 A p  $211$  $212$ DEBUT POUR 213 b PREND\_LA\_VALEUR a+c 214 TRACER\_SEGMENT  $(a, 0)$ -> $(a, eff[i])$ TRACER\_SEGMENT (a, eff[i])->(b, eff[i]) 215 216 TRACER\_SEGMENT  $(b, 0)$ -> $(b, eff[i])$ 217 a PREND LA VALEUR b 218 FIN POUR  $219$ PAUSE AFFICHER "FFFFCTIF CUMULE "  $220$ 221 AFFICHER "[rang de l'intervalle] : effectif cumulé croissant : " 222 s PREND\_LA\_VALEUR 0  $223$ k PREND\_LA\_VALEUR 1 224 POUR i ALLANT\_DE 1 A p 225 DEBUT\_POUR 226 r PREND\_LA\_VALEUR eff[i]  $227$ s PREND\_LA\_VALEUR s+r 228 h PREND LA VALEUR i %5 229 SI  $(h!=0)$  ALORS 230 DEBUT\_SI 231 AFFICHER "[" 232 AFFICHER i AFFICHER "]: " 233 234 AFFICHER S AFFICHER "  $\sim$ 235 236 FIN SI 237 SI NON 238 DEBUT\_SINON 239 AFFICHER "[" 240 AFFICHER i AFFICHER "]: " 241  $242$ AFFICHER S AFFICHER "  $\mathbf{u}$ 243 244 FIN SINON FIN POUR 245 246 SI (s<n) ALORS DEBUT SI 247 248 h PREND\_LA\_VALEUR n-s AFFICHER "[" 249 250 AFFICHER i 251 AFFICHER "1: " 252 AFFICHER n 253 FIN\_SI AFFICHER " " 254 AFFICHER " ------" 255 AFFICHER "MEDIANE ET QUARTILES : " 256

- 257 AFFICHER "résultats fournis par Algobox : "<br>258 m PREND LA VALEUR ALGOBOX MEDIANE(U, 1, n) 258 m PREND\_LA\_VALEUR ALGOBOX\_MEDIANE(U, 1, n)<br>259 q1 PREND LA VALEUR ALGOBOX QUARTILE1(U, 1) q1 PREND\_LA\_VALEUR ALGOBOX\_QUARTILE1(U, 1, n) 260 q3 PREND\_LA\_VALEUR ALGOBOX\_QUARTILE3(U,1,n) 261 AFFICHER "la mediane est : "<br>262 AFFICHER m 262 AFFICHER m<br>263 AFFICHER "I 263 AFFICHER "le 1er Quartile est : " 264 AFFICHER q1 265 q1 PREND\_LA\_VALEUR ALGOBOX\_QUARTILE1\_BIS(U,1,n)<br>266 AFFICHER " ou bien " 266 AFFICHER " ou bien "<br>267 AFFICHER q1 267 AFFICHER q1 268 AFFICHER "le 3éme Quartile est : " 269 AFFICHER q3 270 q3 PREND\_LA\_VALEUR ALGOBOX\_QUARTILE3\_BIS(U,1,n) 271 AFFICHER " ou bien " 272 AFFICHER q3
- 273 FIN\_ALGORITHME